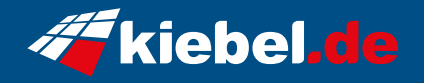

## **Panorama XL 14 Intel i9, RTX5090**

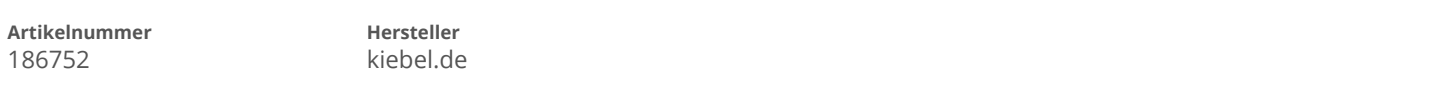

## **Angaben zum Energieverbrauch**

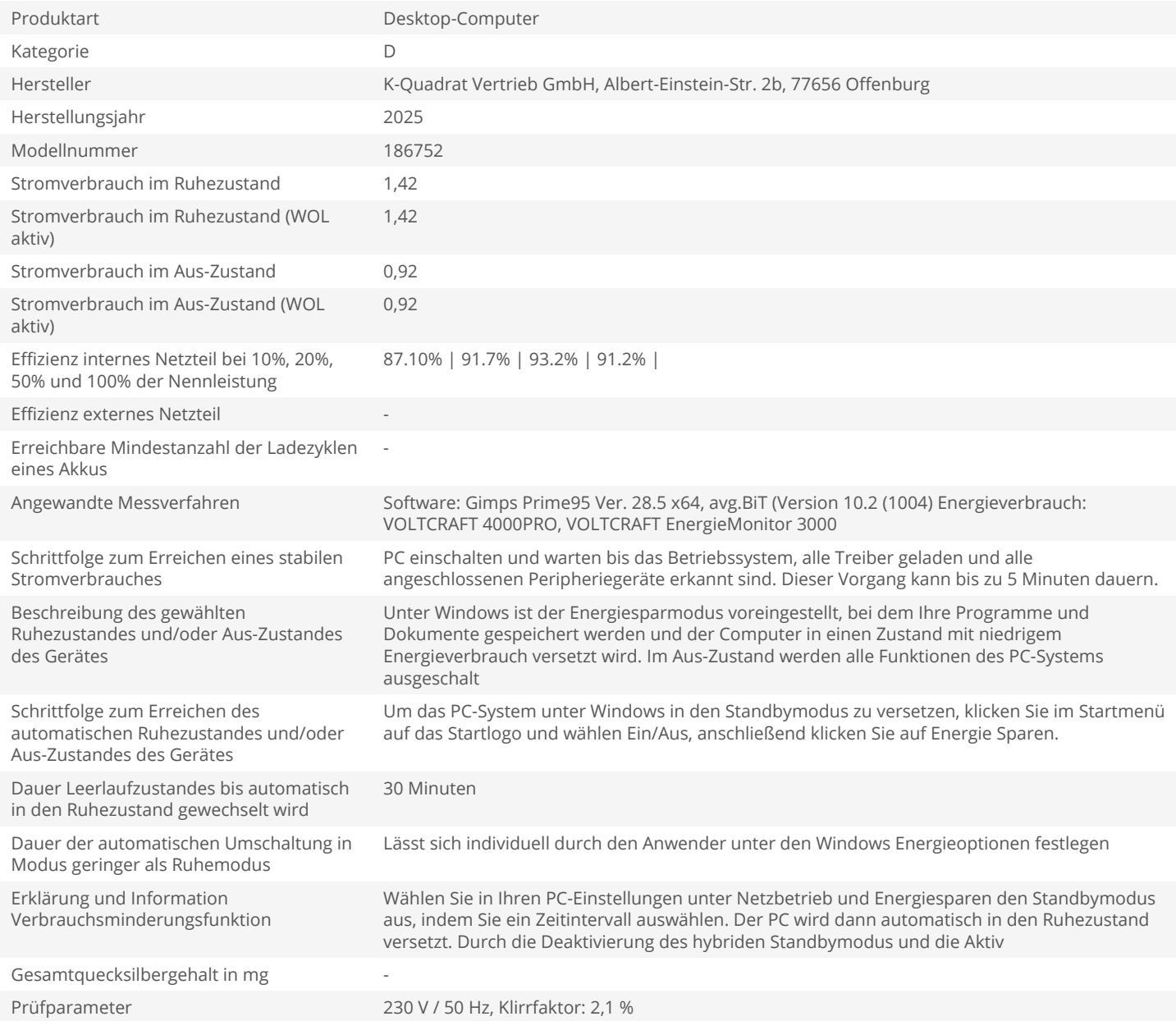